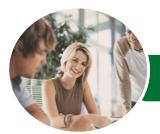

INFOCUS COURSEWARE

# Microsoft Excel 2016

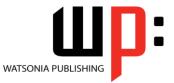

**Functions** 

Product Code: INF1646

ISBN: 978-1-925349-09-2

| ✤ General<br>Description                        | The skills and knowledge acquired in Microsoft Excel 2016 - Functions are sufficient to be able to use a variety of Excel functions, including logical functions, math functions, date and time and financial functions. It is a reference manual and is designed to be used by someone already familiar with how functions are used in Excel.                                                                                                    |
|-------------------------------------------------|----------------------------------------------------------------------------------------------------|
| ✤ Learning<br>Outcomes                          | <ul> <li>At the completion of this course you should be able to:</li> <li>use logical functions to test whether a statement is true or false</li> <li>use a range of lookup and reference functions</li> <li>use maths functions to solve complex problems</li> <li>use a variety of statistical functions</li> <li>use a variety of financial functions to perform calculations</li> <li>use the date and time functions to perform calculations</li> <li>use a range of text functions</li> <li>use a range of information functions to test worksheet data</li> </ul> |
| Prerequisites                                   | Microsoft Excel 2016 - Functions assumes some knowledge of Excel, including an understanding of how functions are used.                                                                                                    |
| Topic Sheets                                    | 91 topics                                                                                                    |
| ✤ Methodology                                   | The InFocus series of publications have been written with one topic per page. Topic sheets<br>either contain relevant reference information, or detailed step-by-step instructions designed<br>on a real-world case study scenario. Publications can be used for instructor-led training, self-<br>paced learning, or a combination of the two.                                                                                                    |
| <ul><li>Formats<br/>Available</li></ul>         | A4 Black and White, A5 Black and White (quantity order only), A5 Full Colour (quantity order only), Electronic Licence                                                                                                    |
| <ul> <li>Companion</li> <li>Products</li> </ul> | There are a number of complementary titles in the same series as this publication.<br>Information about other relevant publications can be found on our website at<br><b>www.watsoniapublishing.com</b> .                                                                                                    |

This information sheet was produced on Monday, December 07, 2015 and was accurate at the time of printing. Watsonia Publishing reserves its right to alter the content of the above courseware without notice.

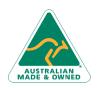

47 Greenaway Street Bulleen VIC 3105 Australia ABN 64 060 335 748 Phone: (+61) 3 9851 4000 Fax: (+61) 3 9851 4001 info@watsoniapublishing.com www.watsoniapublishing.com

### Product Information

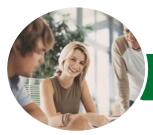

INFOCUS COURSEWARE

## Microsoft Excel 2016

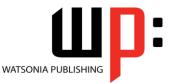

Functions

Product Code: INF1646

#### ISBN: 978-1-925349-09-2

#### Contents

#### **Logical Functions**

Understanding Logical Functions Using IF With Text Using IF With Numbers Nesting IF Functions Using IFERROR Using TRUE and FALSE Using AND Using OR Using NOT

#### **Lookup Functions**

Understanding Data Lookup Functions Using CHOOSE Using VLOOKUP Using VLOOKUP for Exact Matches Using HLOOKUP Using INDEX Using Match Understanding Reference Functions Using ROW and ROWS Using COLUMN and COLUMNS Using ADDRESS Using INDIRECT Using OFFSET

#### **Maths Functions**

Understanding Maths Functions Using SQRT Using ABS Using INT Using TRUNC Using ROUND Using ROUNDDOWN and ROUNDUP Using ODD and EVEN Using CEILINGMATH Using MROUND Using PRODUCT Using SUMIF Using SUMIFS Using SUMPRODUCT

#### **Statistical Functions**

Understanding Statistical Functions Status Bar Statistics Using COUNT and COUNTA Using COUNTBLANK Using COUNTIF Using MODE Using MEDIAN Using LARGE and SMALL Using STDEV Using VAR

#### **Financial Functions**

Understanding Financial Functions Using PMT Using FV Using NPV Using PV Using RATE Using EFFECT Using NOMINAL

#### **Date and Time Functions**

Understanding Date and Time Functions Using NOW Using HOUR and MINUTE Using TODAY Calculating Future Dates Using DATE Using Calendar Functions Using WEEKDAY Using WEEKNUM Using WORKDAY Using EOMONTH

#### **Text Functions**

Understanding Text Functions Using the PROPER Function Using the UPPER and LOWER Functions Using the CONCATENATE Function Using the LEFT and RIGHT Functions Using the MID Function Using the LEN Function Using the SUBSTITUTE Function Using the T Function Using the TEXT Function Using the VALUE Function

#### **Information Functions**

Understanding Information Functions Using the CELL Function Using the ISBLANK Function Using the ISERR Function

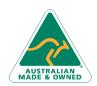

47 Greenaway Street Bulleen VIC 3105 Australia ABN 64 060 335 748 Phone: (+61) 3 9851 4000 Fax: (+61) 3 9851 4001 info@watsoniapublishing.com www.watsoniapublishing.com

#### Using the ISODD and ISEVEN Functions Using the ISNUMBER and ISTEXT Functions Using the TYPE Function

### **Product Information**